# **Datasheet 10 I/Os Digital Module CPU ESP32**

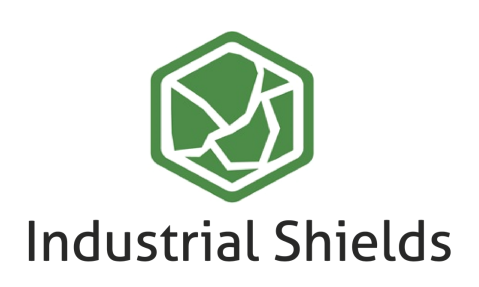

# Industrial Shields

### Technical Features **PLC 10 I/Os DIGITAL MODULE - ESP32**

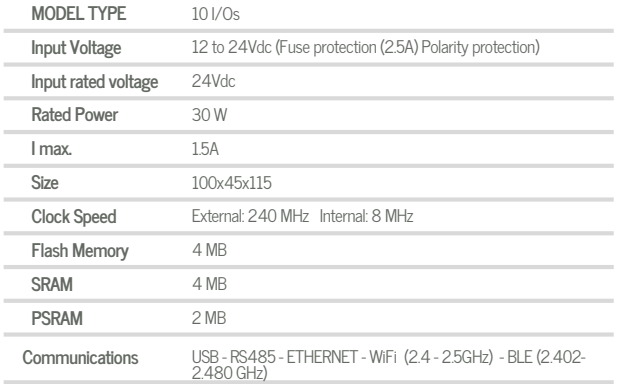

#### General Features

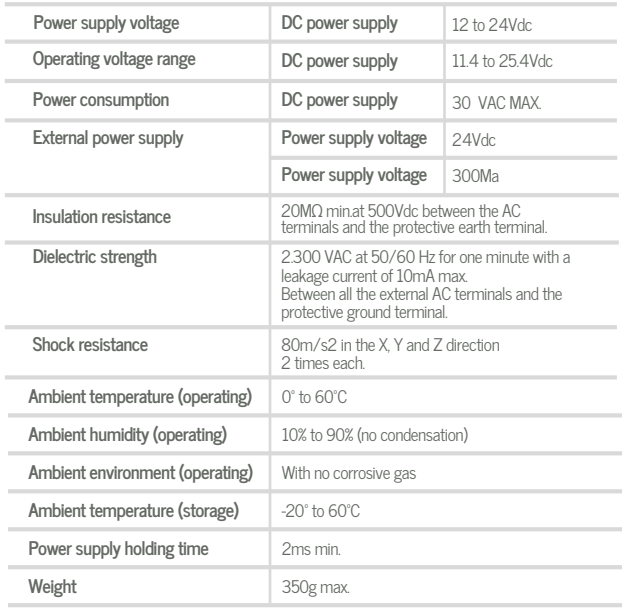

## O INPUTS (x10)

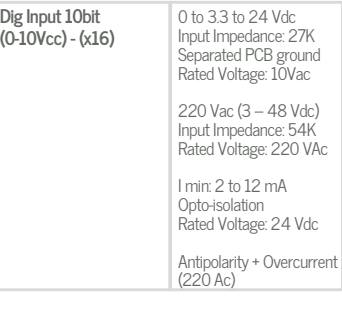

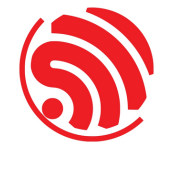

# A ZONE

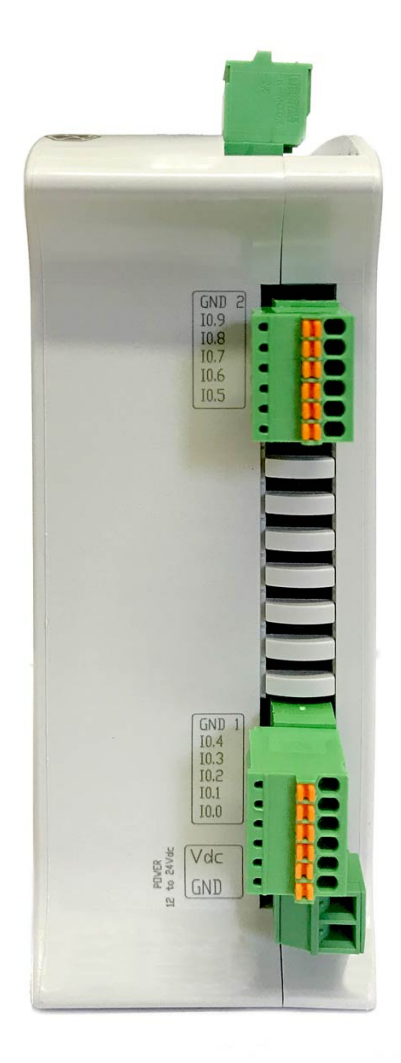

#### **Digital Isolated** 24 Vdc (23,2 Vdc) I max: 300mA OUTPUTS (x10)

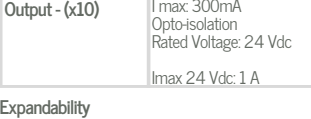

ModbusRTU with RS485: 32 elements

ata S h e et R e v. 202010 0<br>د

D

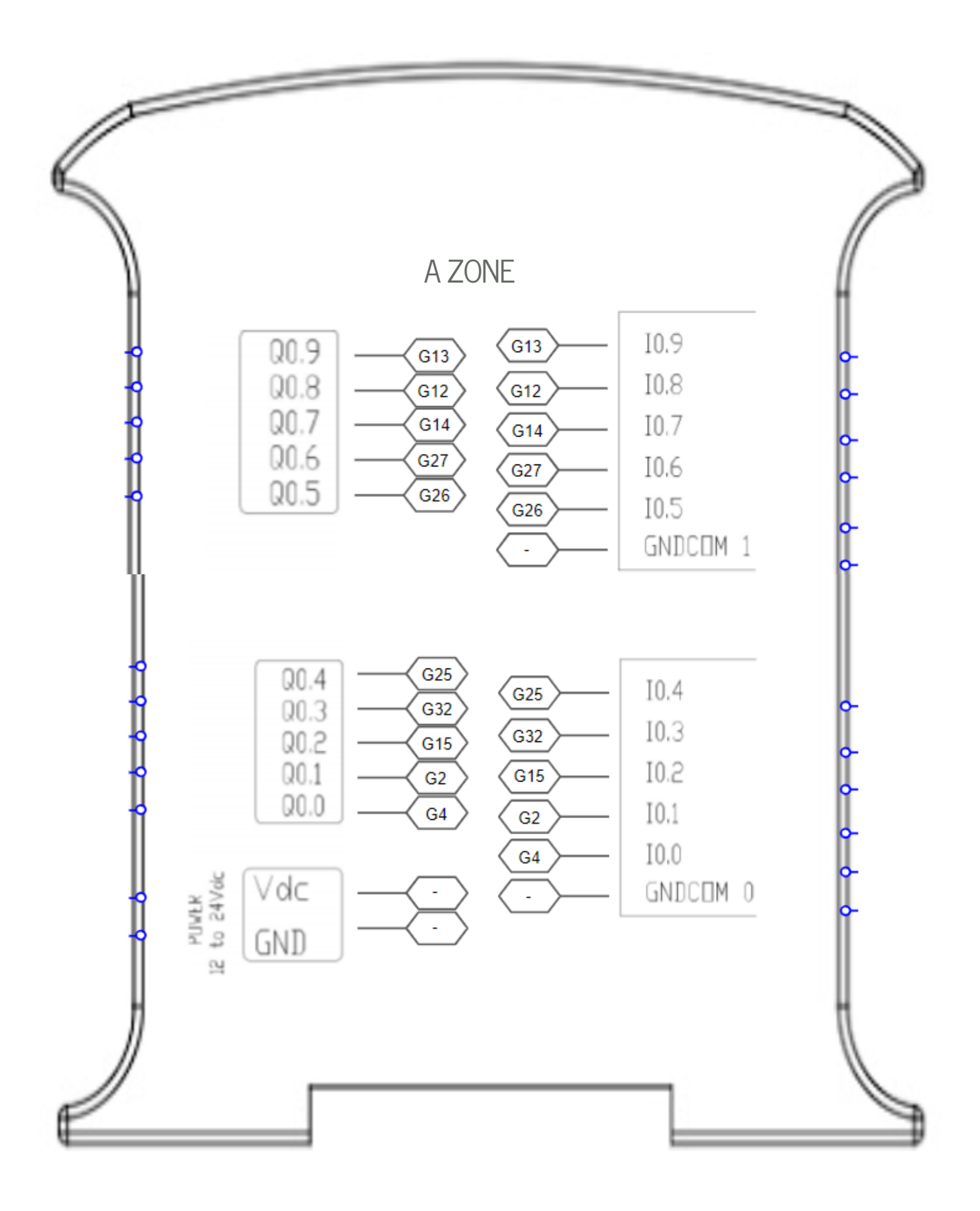

## **013002000100**

# Industrial Shields

## Performance Specifications

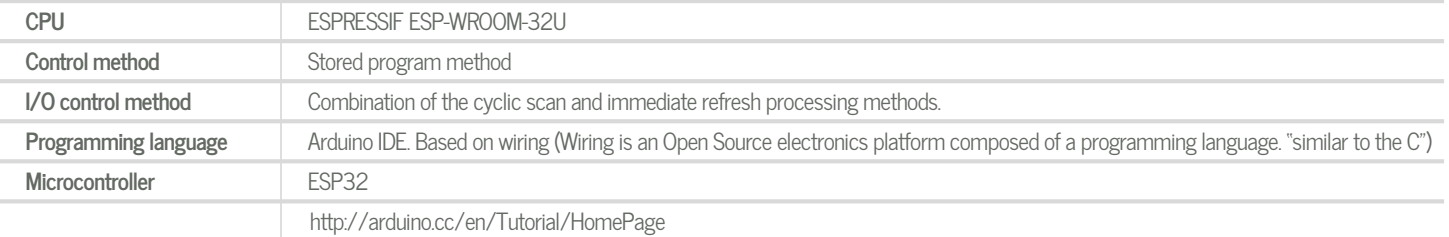

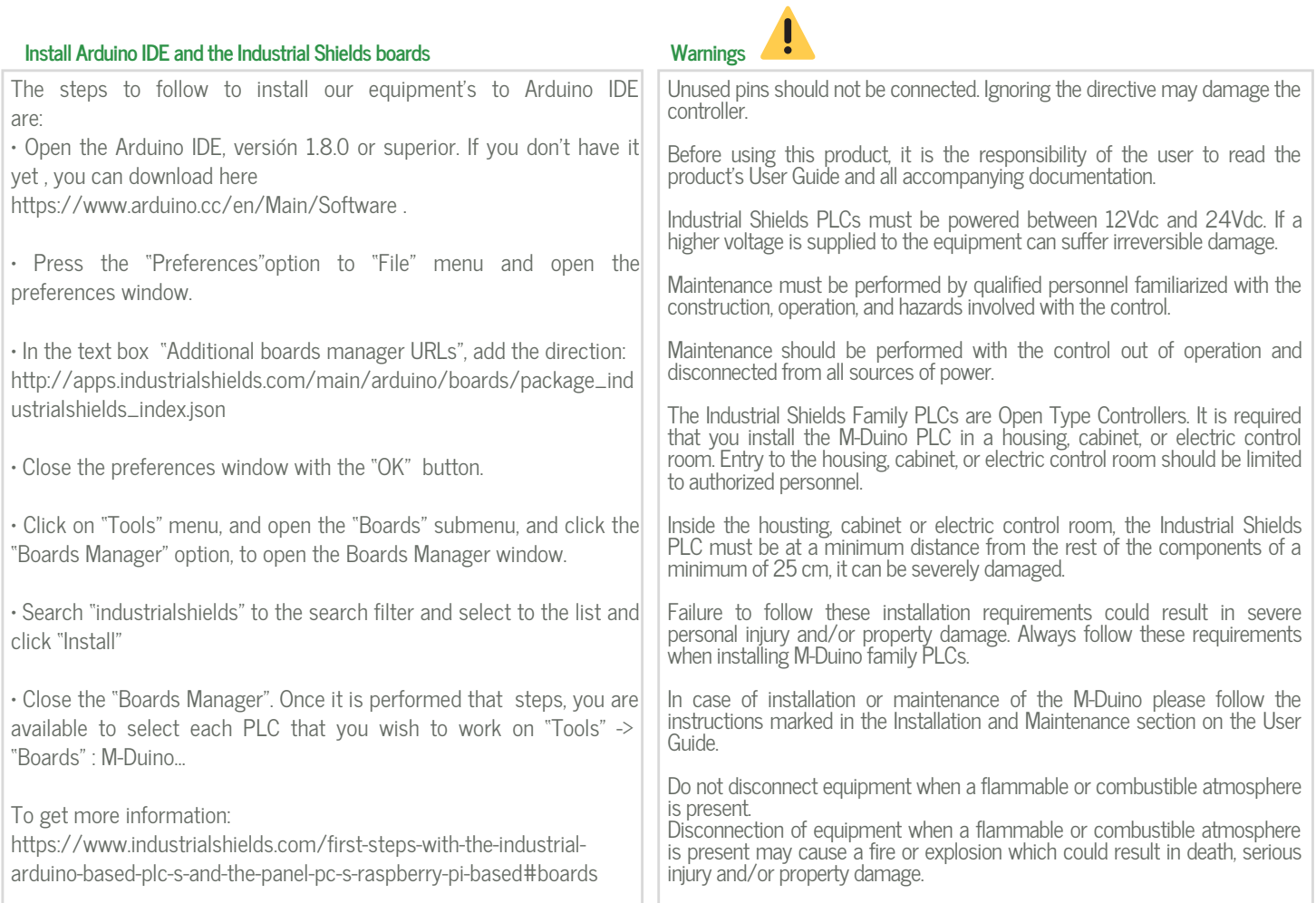

#### Symbology

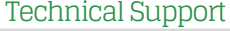

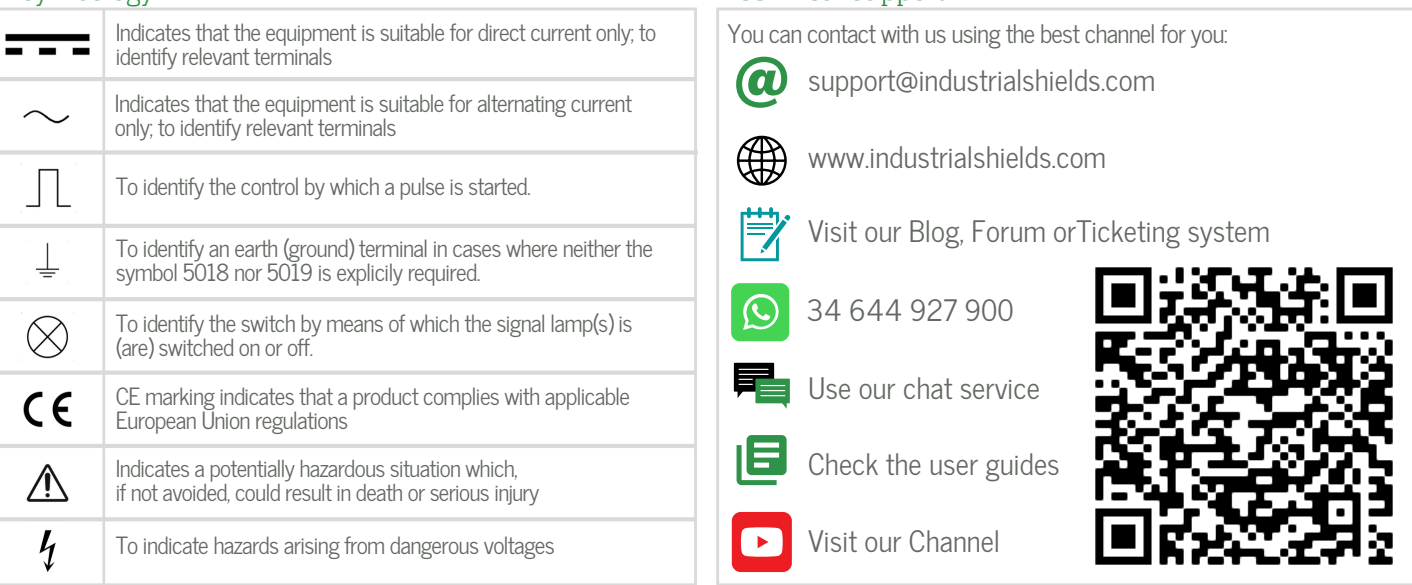